### ОПИСАНИЕ **-** РАБОТА **:** КОМПЬЮТЕР УПРАВЛЕНИЯ ДВИГАТЕЛЕМ **BOSCH MED 17.4 - MED 17.4.2**

## **1.** Описание

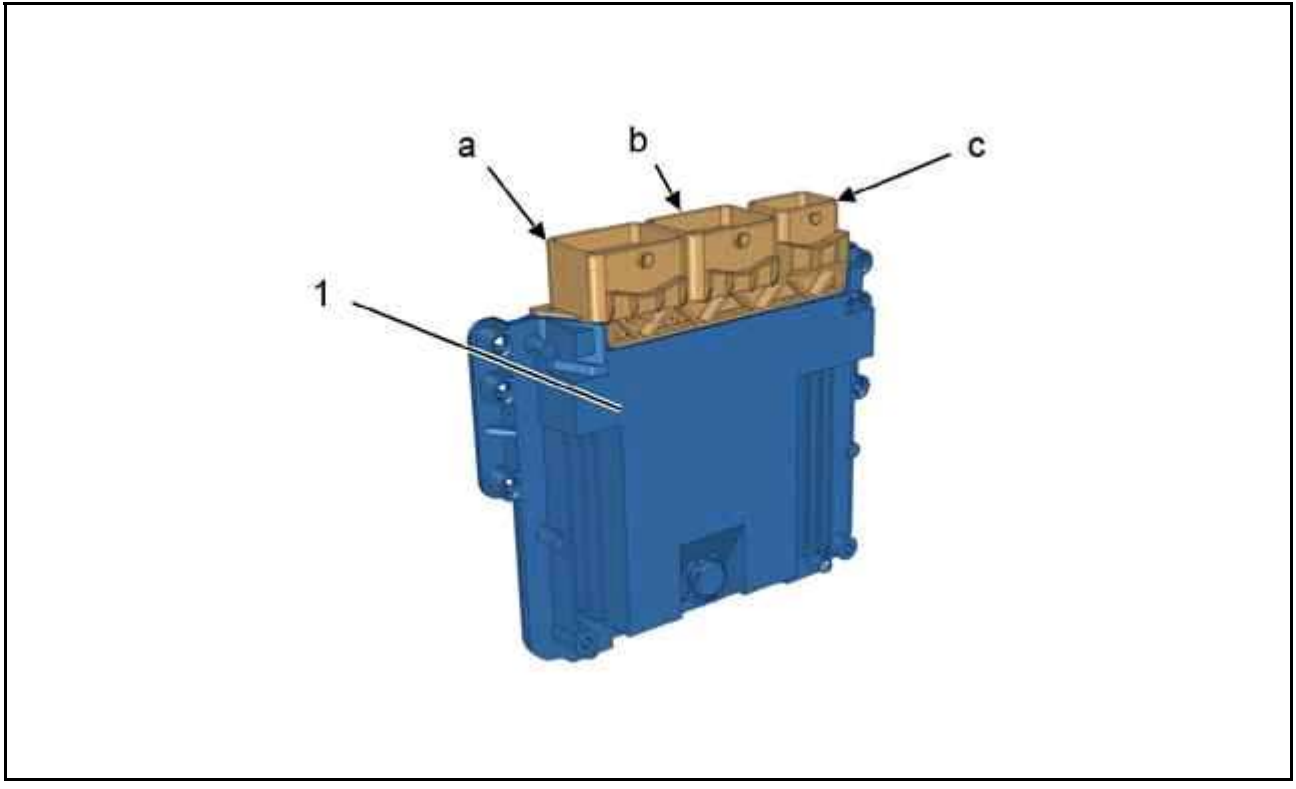

#### Рисунок : D4EA0NAD

- (1) Компьютер управления двигателем BOSCH MED17.4 MED17.4.2.
- "a" Черный 53-клеммный разъем (CH).
- "b" Коричневый 53 контактный разъем (CMI).
- "c" Серый разъем на 32 контактов (CME).

поставщик : BOSCH.

### **2.** Роль

Компьютер двигателя управляет впрыском топлива на основании информации о крутящем моменте двигателя :

- Компьютер двигателя рассчитывает потребность в крутящем моменте двигателя на основании информации от датчика педали акселератора
- Требуемая величина крутящего момента учитывает различные коррекции (крутящий, момент, потребляемый генератором, компрессором кондиционера воздуха и т.д.)
- Запрошенное значение крутящего момента двигателя преобразуется во время впрыска топлива, определение фазы впрыска топлива, команду на открытие дроссельной заслонки и значение угла опережения зажигания

Компьютер двигателя управляет зажиганием и впрыском в соответствии с различными полученными параметрами :

- Частота вращения двигателя
- Положение коленчатого вала
- Давление воздуха во впускной системе (датчик давления воздуха)
- Положение педали акселератора
- Температура двигателя (теплосопротивление жидкости)
- Температура воздуха, подаваемого в цилиндры (Датчик температуры воздуха )
- Температура охлаждающей жидкости двигателя
- Мощность, отобранная генератором
- Мощность, отобранная компрессором кондиционера (вычисляемый) (\*)
- Скорость автомобиля (Датчик скорости автомобиля ; Информация о скорости, подставляемая компьютером системы динамической стабилизации (ESP))
- Содержание кислорода в отработавших газах (Кислородный датчик на входе )
- Детонация двигателя (Датчик детонации )
- $\bullet$  Команда на включение кондиционера воздуха (\*)
- Напряжение аккумуляторной батареи
- Давление в контуре усилителя рулевого управления

Используя эту информацию, компьютер двигателя управляет следующими функциями :

- Открытие дроссельной заслонки с электроприводом
- Регулирование холостого хода
- Угол опережения зажигания и время зарядки катушки
- Количество поданного на впрыск бензина, пропорциональное времени открытия инжекторов
- Сбор паров бензина (электромагнитный клапан продувки абсорбера топливных паров)
- Отключение впрыска при превышении частоты вращения коленвала и при торможении
- Отключение кондиционера (\*)
- Сопротивление подогрева лямбда-зонда (Кислородный датчик на входе , кислородный датчик на выходе)
- Электромагнитный клапан регулирования давления наддувочного воздуха
- Электромагнитный клапан регулирования высокого давления топлива

Компьютер двигателя также управляет следующими функциями :

- Сглаживанием крутящего момента двигателя во время регулирования с помощью системы динамической стабилизации (ESP)(\*)
- Охлаждением двигателя
- Необходимостью охлаждения для кондиционера воздуха (BRAC)(\*)
- Диалогом с другими компьютерами (BSI, ABS, ...) с помощью сети CAN (Controller Area Network)
- Функции управления системой впрыска топлива и снижения токсичности отработавших газов
- Стратегии повышения удовольствия от вождения
- Функция блокировки пуска двигателя
- Стратегия безопасности
- Управления блоком электровентиляторов охлаждения двигателя и предупредительными сигнализаторами на панели приборов (\*)
- Диагностика с запоминанием неисправностей
- Функция круиз-контроля и ограничителя скорости (\*)

ПРИМЕЧАНИЕ : (\*) В зависимости от комплектации : Датчик атмосферного давления интегрирован в компьютер управления двигателем и его невозможно снять.

## **3.** Электрические характеристики

Компьютер управления двигателем BOSCH MED17.4 - MED17.4.2 :

- "a" Черный 53-клеммный разъем
- "b" Коричневый 53 контактный разъем
- "c" Серый разъем на 32 контактов

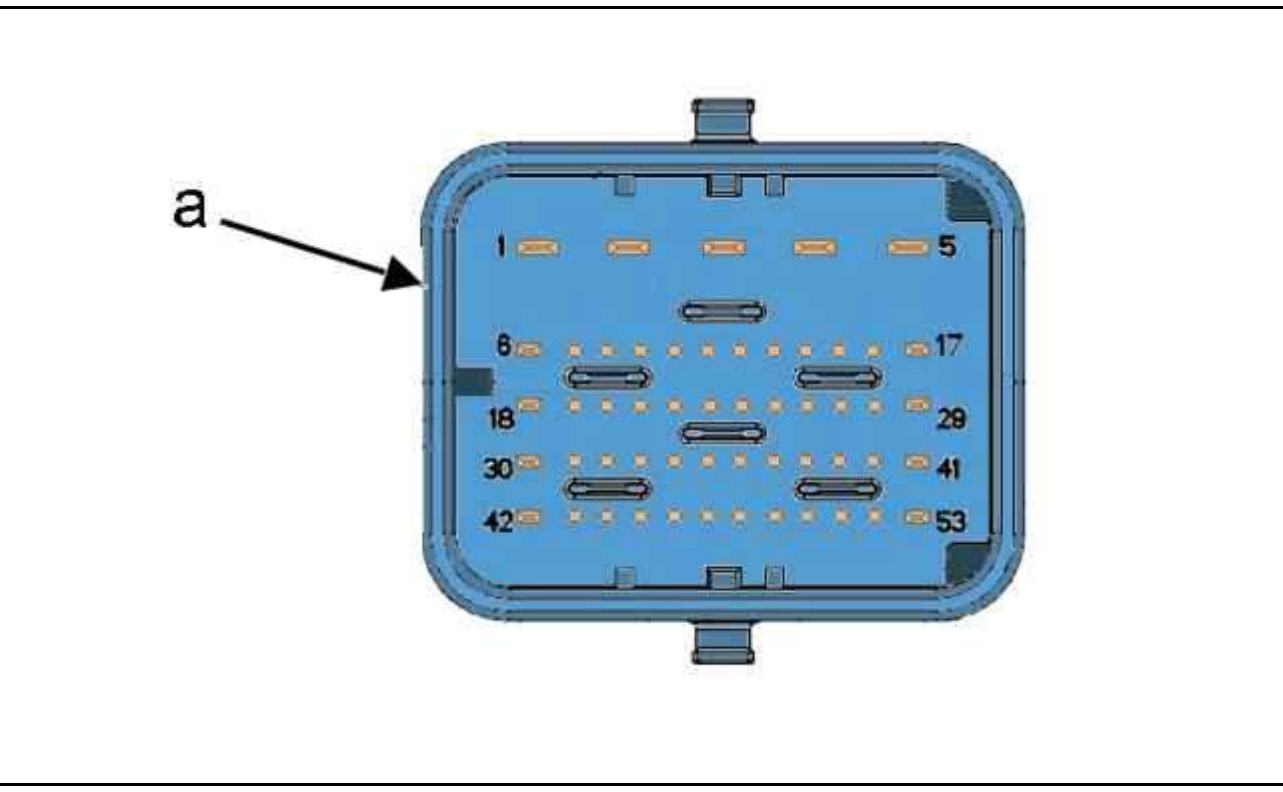

### Рисунок : D4EA09PD

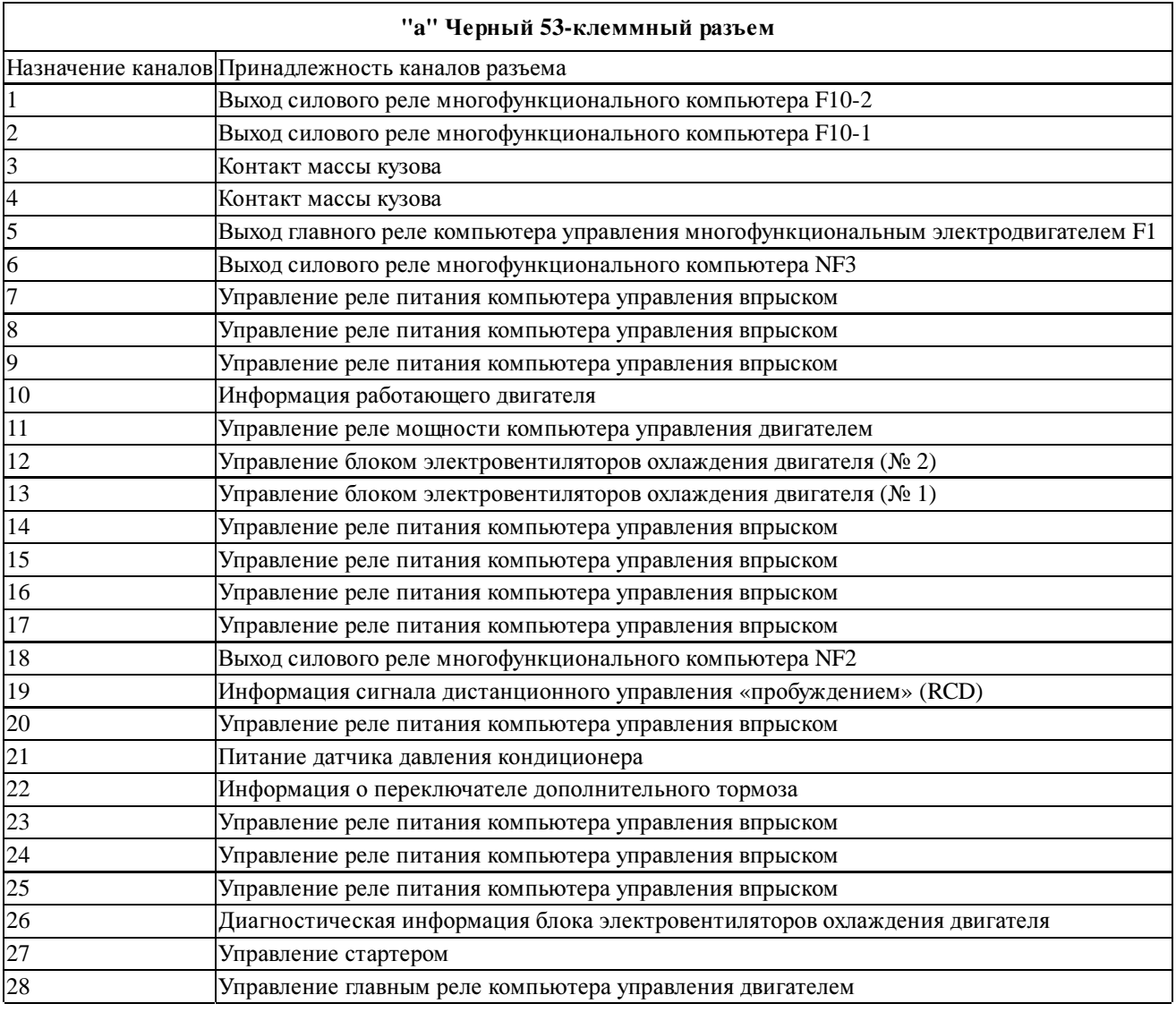

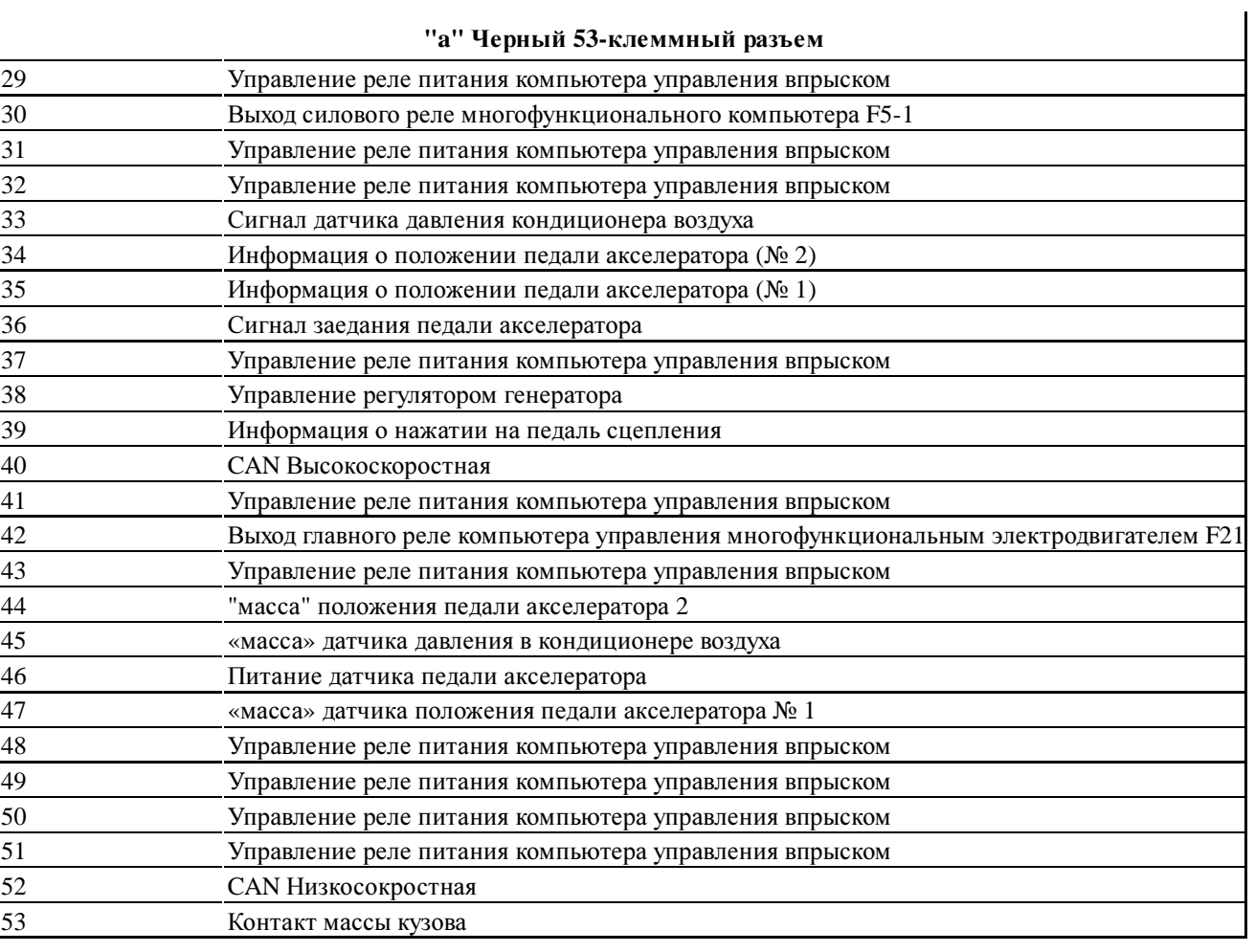

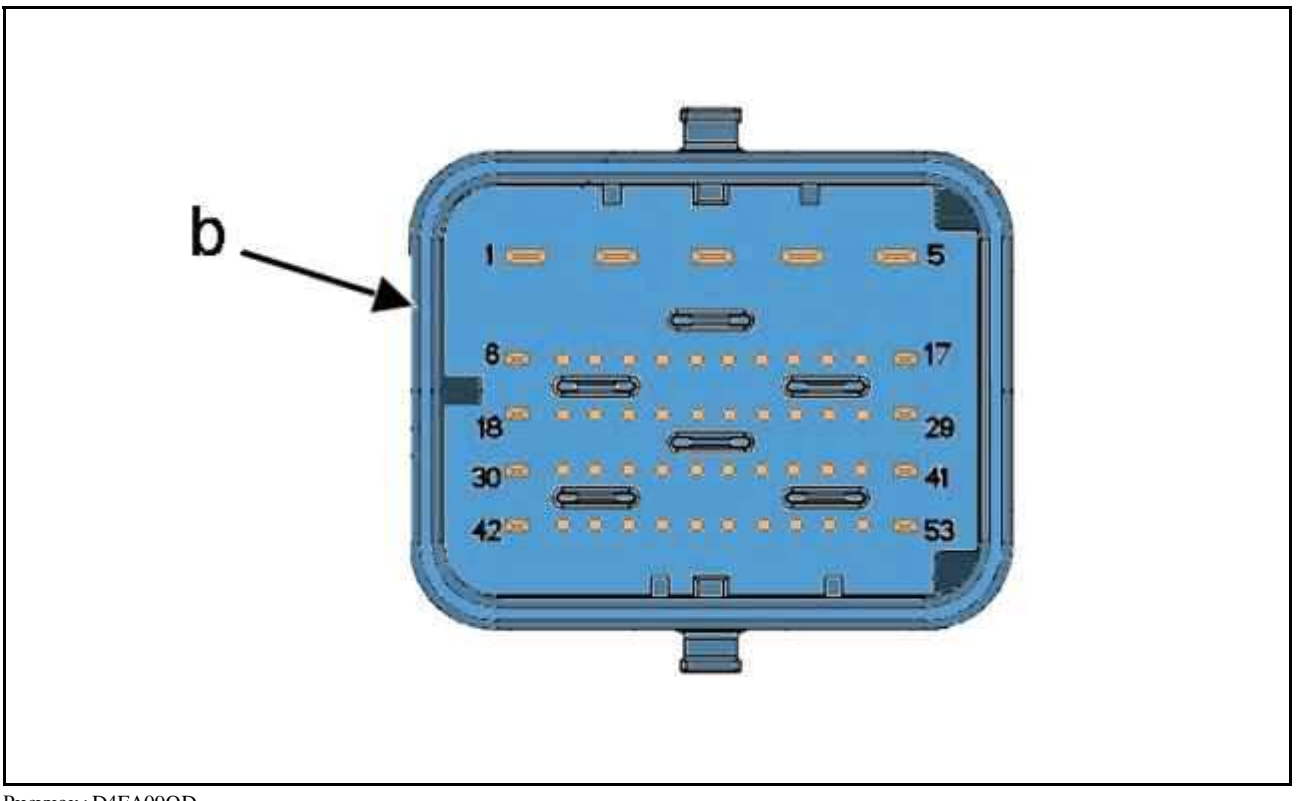

#### Рисунок : D4EA09QD

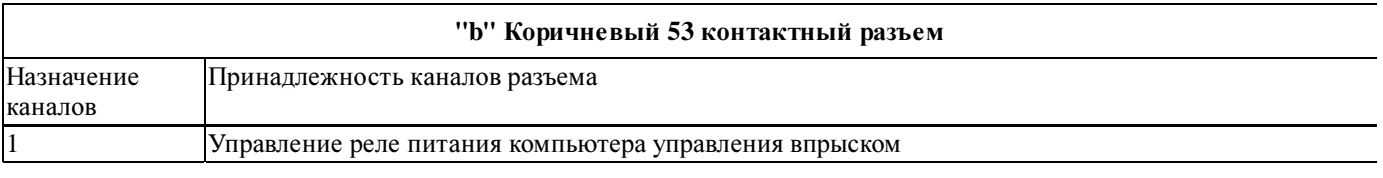

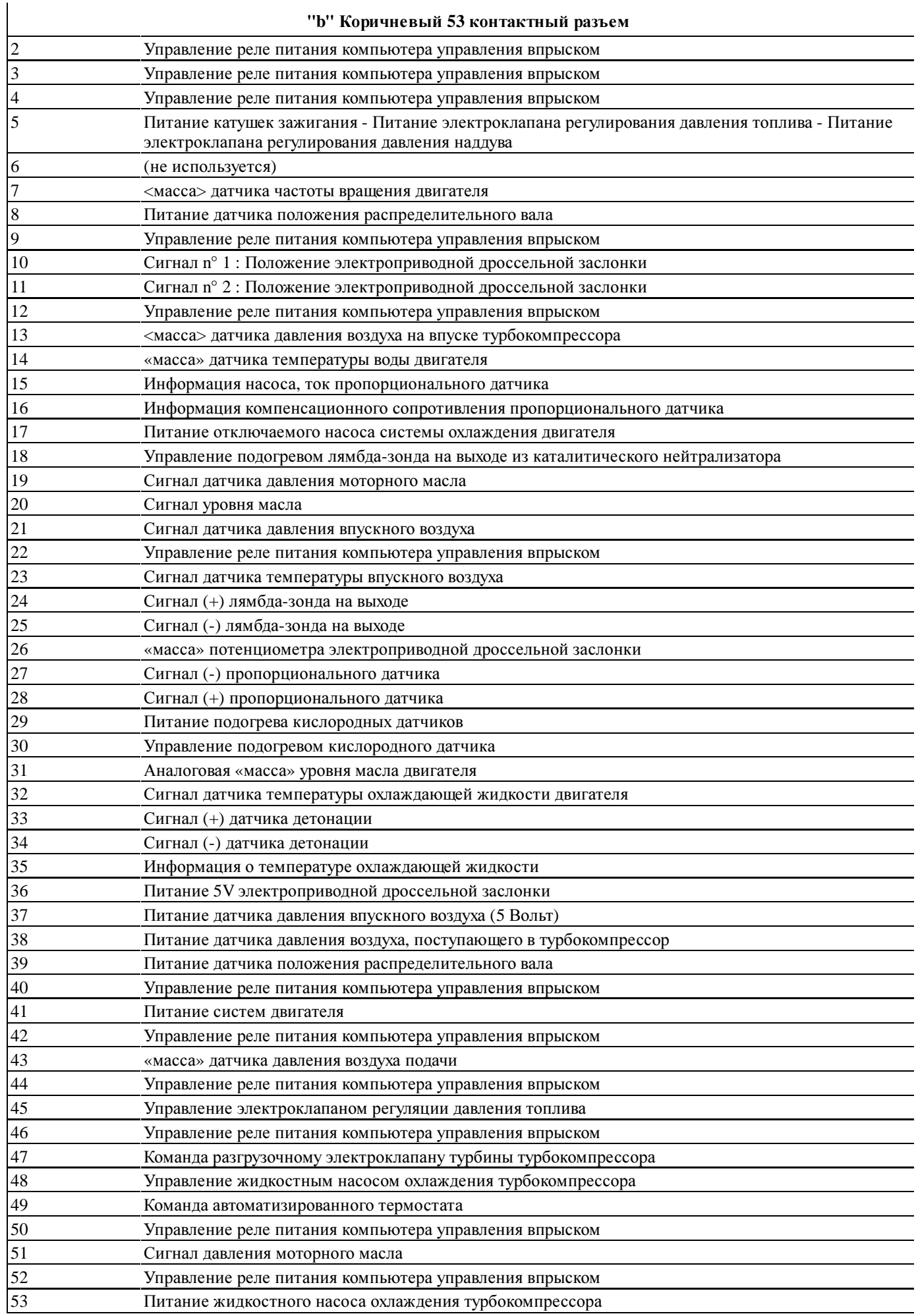

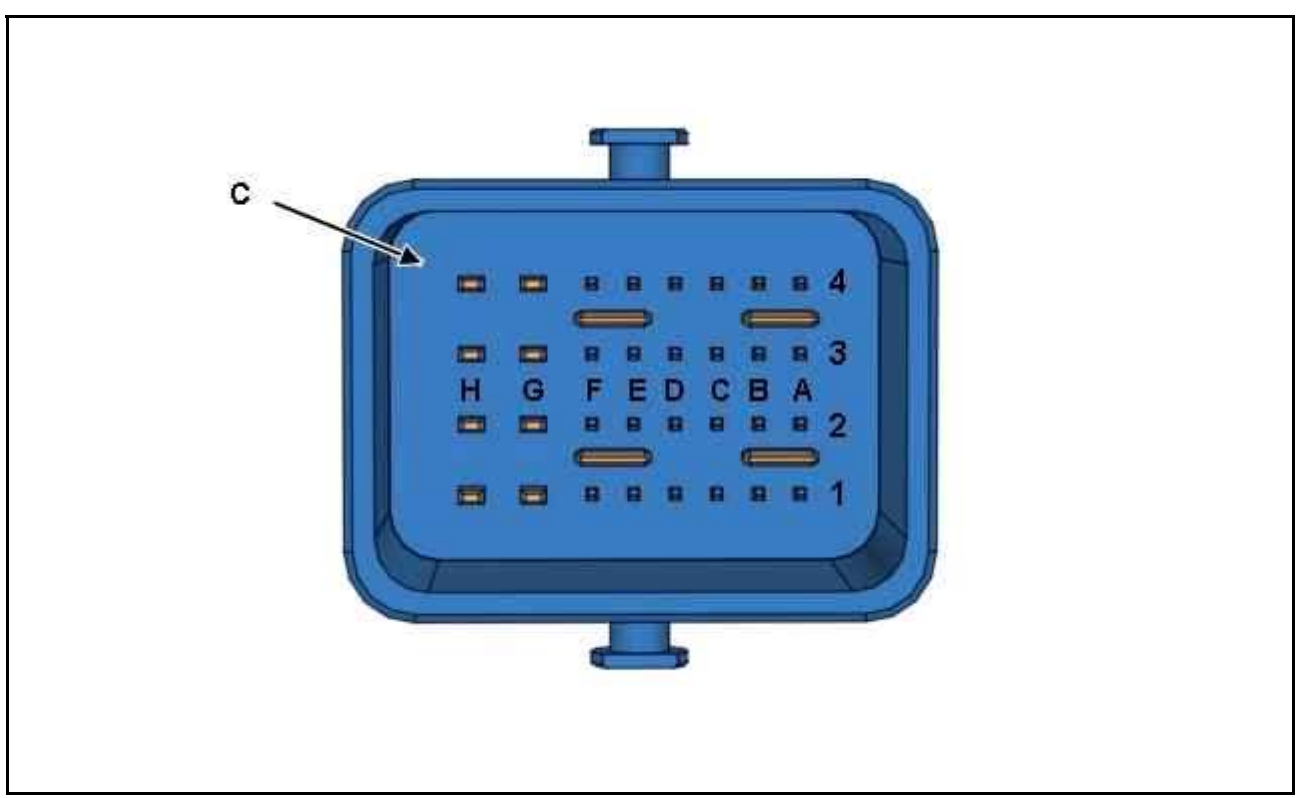

#### Рисунок : D2AA022D

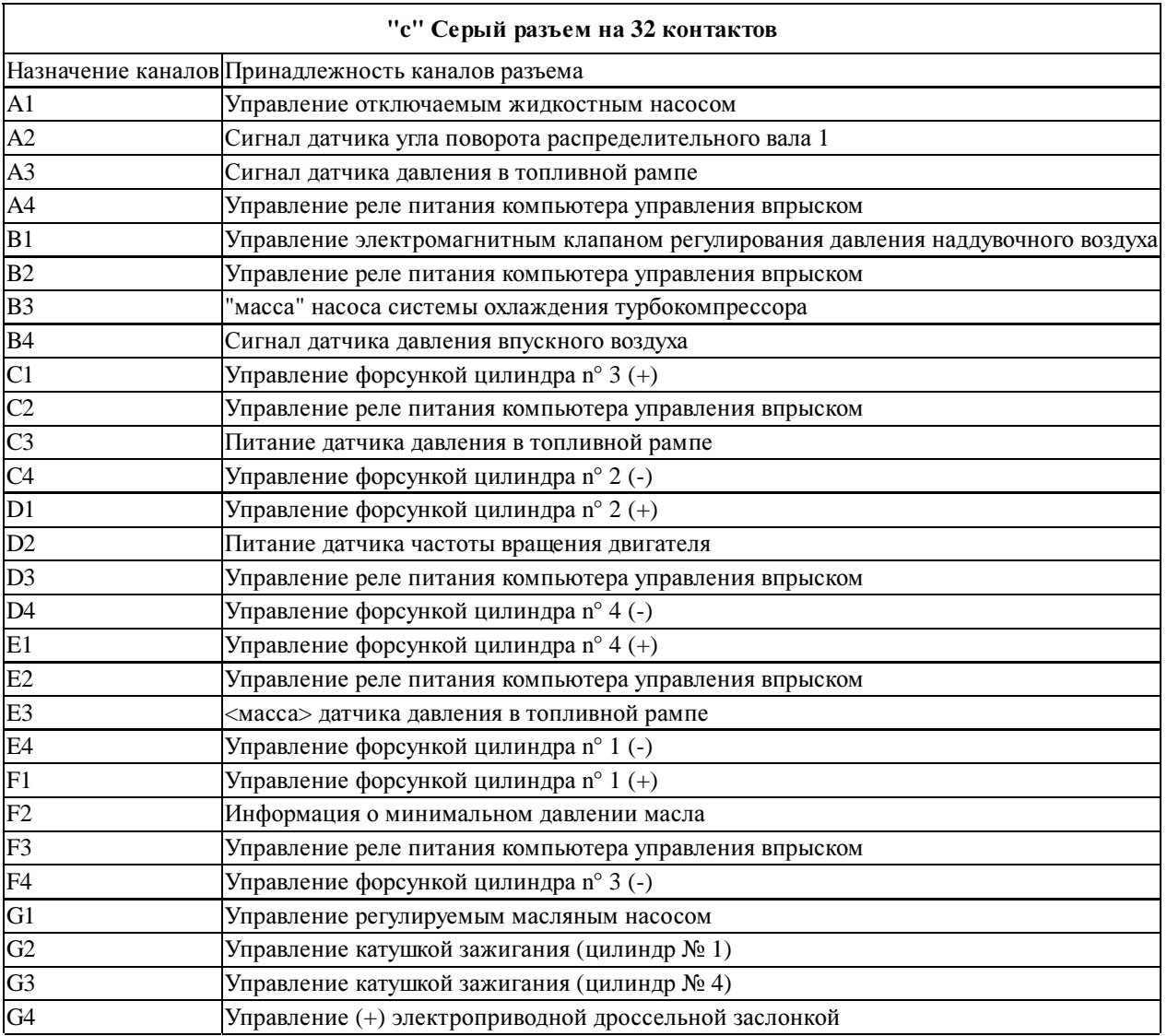

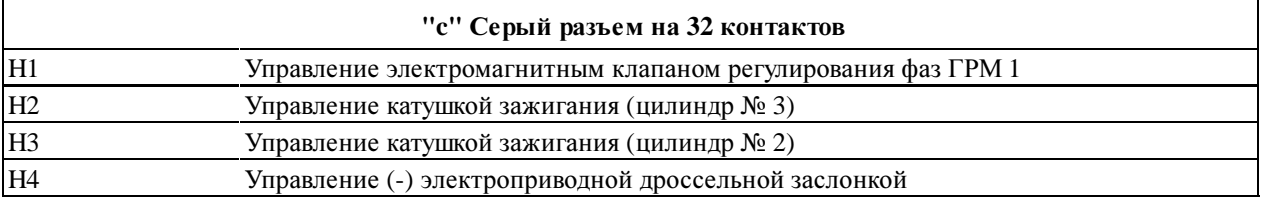

# **4.** Обучение**/**инициализация

Обновление программного обеспечения компьютера управления двигателем обеспечивается с помощью телезагрузки (компьютер оснащен памятью типа EPROM).